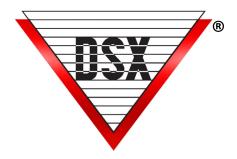

# SOFTWARE DEPLOYMENT

## SOFTWARE INSTALLATION

WinDSX Software is loaded onto each PC that will run the program. There are typically 3 types of PCs in the WinDSX System:

- File Server where the Database resides.
- Comm Server physically communicates to the field Controllers.
- Client Workstation has the same capabilities as the File Server and Comm Server but does not hold the Database or have a connection to the field Controllers. Can also serve as a Badging Station where photos are captured, and photo ID Cards are printed.

Note: In some cases, the File Server and Comm Server can be the same PC.

#### ONE PC SYSTEMS

When using a single PC for the entire system, it serves as both the File Server (contains Database) and Comm Server (Connected to Controllers). After the WinDSX software is loaded, the PC is configured to be the Comm Server and to hold the Database. In most cases, a single Icon starts the DataBase program which in turn starts the Workstation program which subsequently starts the Comm Server Program.

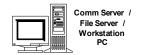

## ONE TO FIVE PCS

Access Data on Comm Server PC. WinDSX Software is loaded onto all PC's. The Comm Server PC connects to the field Controllers and includes the Access Data. Other PCs may run Workstation and/or DataBase programs.

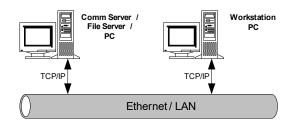

## SIX TO 999 PCs

When more than 5 PCs are required, the Database must reside on a dedicated File Server PC instead of the Comm Server PC. The software is loaded onto the Server and the WinDSX folder is shared with all Client Workstations and the Comm Server.

Non-Windows™ based servers have the WinDSX folder from the Comm Server copied to it and shared by all Client Workstations and the Comm Server.

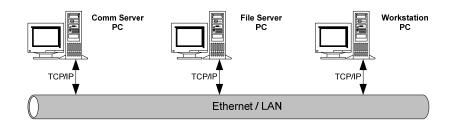

## SYSTEMS USING TERMINAL SERVICES FOR CENTRALIZED ACCESS AND DEPLOYMENT

Terminal Services applications offer the following advantages:

- Application is loaded onto the Terminal Services PC instead of all Client PCs which keeps the system centralized and easy to manage or upgrade
- Allows any Client PC using a browser to access and run the system. Browser based access can provide connectivity over LAN/WAN/VLAN or Internet connections.

In the following graphic, the DataBase can reside in a shared folder on a File Server or in a SQL Server. A dedicated PC is required to serve as the Comm Server.

The third PC runs the Terminal Services application and has the WinDSX Software loaded onto it.

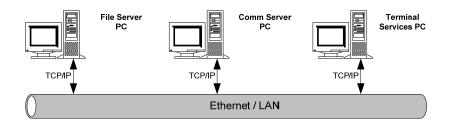

Separate WinDSX folders for each user are required on the Terminal Services PC. Users must logon to run the system.

- When multiple users will be running reports at the same time.
- Different Event Filters are deployed for different users.
- For Workstation specific Audit Trails.

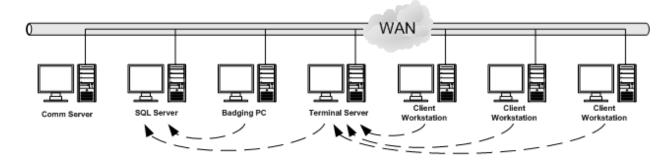

## WAN SYSTEMS

Microsoft SQL Server<sup>™</sup> is required on the File Server PC when any Client Workstation resides on a WAN. Typically, the File Server is a separate PC from the Comm Server. The example below shows the File Server running Microsoft SQL Server<sup>™</sup> while the Comm Server and Workstations require WinDSX-SQL.

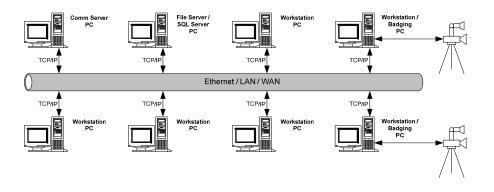

## VIRTUAL SERVERS

WinDSX can be deployed using Virtual Servers for the File Server / SQL Server with no known issues. When a Virtual Server is deployed for the Comm Server, the following recommendations apply

- To avoid hardware issues with serial or USB ports, all Panel communications should be TCP/IP.
- The USB License Key can be installed on any PC on the same domain and copied to the Comm Server.